# fistrum

# Access to 150 paragraphs of Lorem Fistrum very dummy text*[a](#page-0-0)[b](#page-0-1)* .

# David Davó*[c](#page-0-2)*

# 28 de febrero de 2023

# **Resumen**

ejemplos. Los párrafos se han tomado con permiso de [com/daviddavo/fistrum](https://github.com/daviddavo/fistrum). <https://www.chiquitoipsum.com/>.

fistrum es un paquete de LATEX derivado de lipsum que Por favor, si encuentras un bug, alguna errata o tienes produce texto de ejemplo para usarlo en documentos y alguna sugerencia abre un *issue* en [https://github.](https://github.com/daviddavo/fistrum)

<span id="page-0-2"></span><span id="page-0-1"></span>*<sup>b</sup>*Basado en [Chiquito Ipsum](https://chiquitoipsum.com) de Isabel Nieto, Carlos A. Hernández y Gauss Multimedia *<sup>c</sup>*david@ddavo.me

# **1. Al ataquerl**

**Nota: La documentación es una copia de la de lipsum, pueden haber quedado erratas**

To load the package, write

#### \usepackage{fistrum}

in the preamble of your document. Probably the most important \fistrum macro provided by this package is \fistrum, which typesets the *Lorem fistrum* paragraphs. The first optional argument allows to specify the range of the paragraphs. For example,  $\frac{4-57}{ }$ typesets the paragraphs 4 to 57 and accordingly, \fistrum[23] typesets the 23<sup>rd</sup> paragraph. Using **\fistrum** without its optional argument typesets the paragraphs 1–7 of *Lorem fistrum. . .*

> As of version 2.0, \fistrum has a second optional argument which allows selecting a range of sentences from the paragraphs. To get the sentences four to eight from paragraphs three to nine, use \fistrum[3-9][4-8]. The sentences are counted from the first sentence of the first selected paragraph. In the previous example, sentence number 1 is the first sentence of paragraph number 3.

# **2. Usage**

fistrum was intended to quickly provide a way to fill a page or two to analyze the page layout<sup>[1](#page-0-3)</sup>. While it has grown in the meanwhile and now provides some more advanced features, it still is only intended to quickly provide text. If you want more features, look at the blindtext-package.

### <span id="page-0-4"></span>**2.1. Package Options**

fistrum outputs a range of paragraphs taken from the *Lorem fistrum. . .* dummy text. The package options control mainly the behaviour of the \fistrum and \unpackfistrum commands, and can be set at load-time with \usepackage[⟨*option*⟩]{fistrum}, or later in the document by using \setfistrum{⟨*option*⟩}.

<span id="page-0-0"></span>*<sup>a</sup>*Version: 0.1

<span id="page-0-3"></span> $^{\rm 1}$ https://groups.google.com/d/topic/de.comp.text.tex/oPeL0jkrLfk

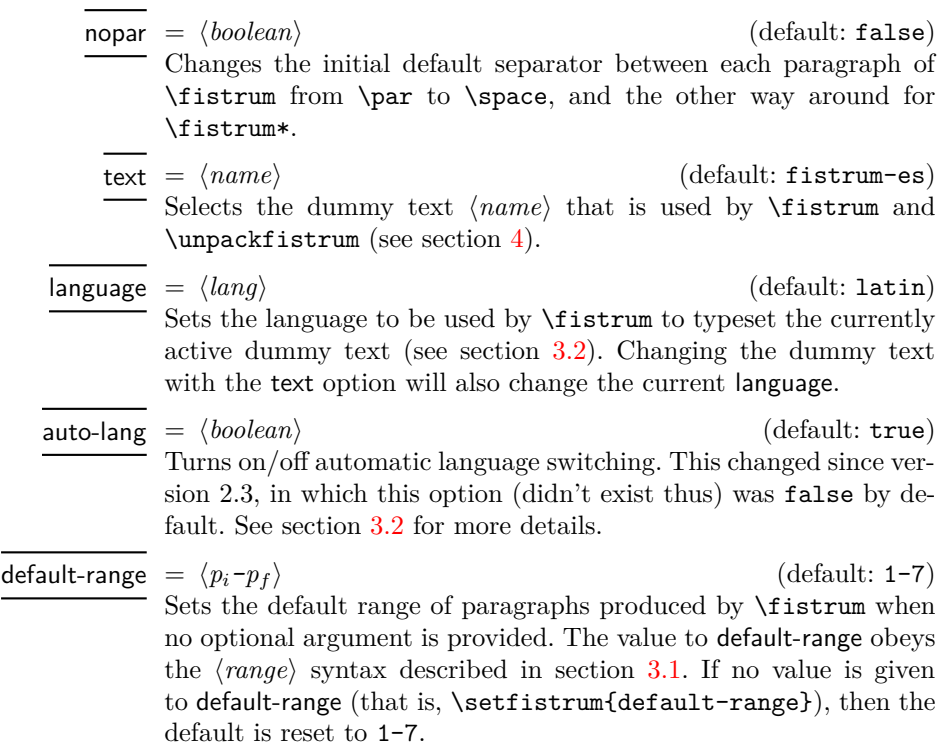

Besides these options, there are still ones that can be passed to the package to influence the paragraph and sentence separators and other such things. These options are detailed in section [3.3.](#page-3-1)

### **2.2. User Commands**

<span id="page-1-0"></span>\fistrum⟨\*⟩[⟨par range⟩][⟨sentence range⟩] \fistrum

> \fistrum outputs the ⟨*par range*⟩ from the currently active dummy text. If ⟨*par range*⟩ is not given or is empty, the default-range (initially 1-7) is output. If a ⟨*sentence range*⟩ is given, the selected paragraphs are split into sentences, numbered starting from 1, and the specified range of sentences is taken out from those paragraphs. If the ⟨*\**⟩ version is used, a different set of separators is inserted around the paragraphs or sentences.

> \fistrum changes the active language to that of the dummy text for typesetting, so the proper hyphenation patterns are used. See section [3.2.](#page-3-0) Section [3.1](#page-2-0) explains the syntax of ranges, and section [3.3](#page-3-1) explains the separators added around the pieces of text.

<span id="page-1-1"></span>\unpackfistrum⟨\*⟩[⟨par range⟩][⟨sentence range⟩] \unpackfistrum

#### \fistrumexp

...

\unpackfistrum selects the paragraphs and/or sentences exactly as described for \fistrum, but instead of outputting them, it saves the selected text in the \fistrumexp macro. Additionally, \unpackfistrum . . . \fistrumexp is not completely equivalent to \fistrum because it doesn't change languages as \fistrum does.

<span id="page-1-2"></span>\setfistrum

\fistrumexp

\setfistrum{⟨key-val list⟩}

Applies the ⟨*key-val list*⟩ of options to the package. The options are described in section [2.1](#page-0-4) and in section [3.3.](#page-3-1)

# **2.3. Other commands**

These commands exist for necessity or backwards comatibility, and should normally not be needed in user documents.

<span id="page-2-2"></span>\SetFistrumText

#### \SetFistrumDefault{⟨name⟩}

Loads the dummy text  $\langle name \rangle$  (see section [4\)](#page-4-0). This command does the same as option text, but it is kept for backwards compatibility.

<span id="page-2-1"></span>\SetFistrumDefault

#### \SetFistrumDefault{⟨range⟩}

Sets the default range for \fistrum and \unpackfistrum. This command does the same as option default-range, but it is kept for backwards compatibility.

# **3. General remarks on behaviour**

Here are some topics that are general considerations about the behaviour of fistrum and its commands. These are technicalities that most end users don't care too much about, unless you are trying to do something beyond the usual "print me some dummy text".

### <span id="page-2-0"></span>**3.1. Syntax of paragraph and sentence ranges**

A ⟨*range*⟩ argument can either be blank, a single integer, or a proper integer range. If the ⟨*range*⟩ argument is blank, the commands behave as if the argument was not given at all. For example, \fistrum[] behaves exaclty like \fistrum and outputs the default paragraph range. Note that \fistrum[][2-5] does **not** behave as \fistrum[2-5], but behaves as \fistrum[1-7][2-5] (assuming default=range=1-7), because the default value is then taken for the first argument. If the ⟨*range*⟩ argument is an integer, then only a single paragraph/sentence is selected.

If the argument contains a  $-$  (ASCII 45), it is interpreted as a *proper* range  $\langle n_i \rangle - \langle n_f \rangle$ . In a proper range, if  $\langle n_i \rangle$  is blank, it is taken to be the start of the possible range, and in the same way, if  $\langle n_f \rangle$  is empty it is taken to be the end of the possible range. That is, \fistrum[-9] is the same as \fistrum[1-9], and \fistrum[5-] is the same (assuming the standard 150-paragraph dummy text) as \fistrum[5-150], and similarly, \fistrum[-] is the same as \fistrum[1-150].

Only one - is allowed in a range, so if more than one - is given, an error is raised and no paragraphs/sentences are output. No paragraphs or sentences will be output also in case one of the ranges is reversed, so \fistrum[2-1] returns no paragraphs, as does \fistrum[][2-1] output no sentences, for example. Note that "returning no paragraphs/sentences" is not "the output is empty": that is mostly true, except that the -before and -after separators are still output (see section [3.3\)](#page-3-1).

Finally, if a range spans more paragraphs or sentences than what the dummy text actually provides, the range is truncated so that it fits the available text. If the range in the argument does not intersect with the range provided by the dummy text, no paragraphs or sentences are output.

### <span id="page-3-0"></span>**3.2. Hyphenation patterns**

Since version 2.4, the command \fistrum automatically changes the hyphenation patterns when typesetting a dummy text, so that line-breaking looks better (see section **??**). This feature is on by default, so if you need the old behaviour you have to explicitly disable automatic language switching with \setfistrum{auto-lang=false}.

The language is defined individually for each dummy text (see section [4\)](#page-4-0), but you may change it for the current dummy text by using \setfistrum{language=⟨*lang*⟩}. If you load another dummy text (for example with the text option), then the option language is also changed according to the dummy text loaded (see section [4\)](#page-4-0).

### <span id="page-3-1"></span>**3.3. Paragraph and sentence separators**

As may be clear by now, fistrum has two modes of operation: sentence output, and paragraph output, selected by providing or not providing the second optional argument to \fistrum. In each mode, the dummy text is separated into chunks (paragraphs or sentences), which are counted, and then output accordingly.

When **\fistrum** (or **\unpackfistrum**) is used with a single (or no) optional argument, then a range of paragraphs is output, along with some "separators" (in the lack of a better name) between paragraphs, around each paragraph, and before and after the whole output. A schematic (very colorful, because I couldn't find a better visual) representation of the output is:

par-before par-begin par-sep par-end par-after sentence-before sentence-begin sentence-sep sentence-end sentence-after

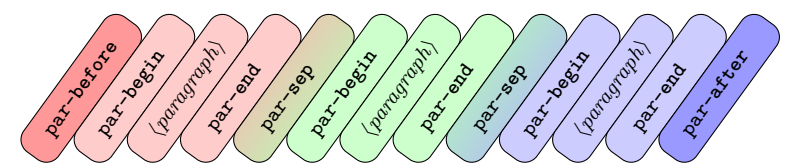

When **\fistrum** is called, the first thing it outputs is the parbefore tokens. These tokens are output unconditionally, regardless of how many (if any) paragraph is output.

Then, before each paragraph in the range, \fistrum outputs the par-begin tokens, and then the actual text of the ⟨*paragraph*⟩, and then the par-end tokens. These tokens are output conditionally, if the paragraph text is output. If more than one paragraph is output, then the par-sep tokens are inserted between the par-end of one paragraph and the par-begin of the paragraph that follows.

Finally, at the end, the par-after tokens are inserted unconditionally at the end, same as for par-before.

As mentioned before, in case of an error parsing the range, the output will be no paragraphs, but the par-before and par-after tokens are still output.

The explanation above is equally valid for the starred variants. If \fistrum\* is used, the par-before\* tokens are inserted, and so on. It is also true for sentences (starred or otherwise), replacing par in the option names by sentence, so when you use, for example, \fistrum[][1-9], the sentence-before tokens will be unconditionally inserted, and so on.

Note that, when \fistrum is used in sentence-mode (for example, with \fistrum[1-3][1-9]), only the sentence-... tokens are inserted in the output, regardless of how many paragraphs those sentences were collected from. In the same way, if paragraph-mode is being used, only par-... tokens are inserted.

4

#### **3.3.1. Deprecated command-based syntax**

Older versions of fistrum (from 2.0 to 2.3) provided 10 Camel-Case commands for changing the separators, but the syntax was rather cumbersome to use, so the keyval syntax presented thus far was introduced in the hopes of making things a bit easier. The old commands will still exist for some time in the package, but with a deprecation warning. Changing to the keyval syntax is advised, so here is a correspondence table between the old and new syntaxes:

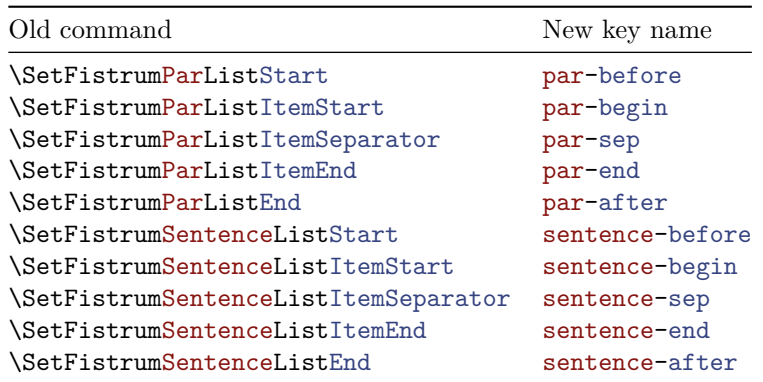

Additionally, the command-based interface provided shortcuts \SetFistrum⟨*Thing*⟩List(Item)Surrounders, which are equivalent to just using the commands \SetFistrum⟨*Thing*⟩List(Item)Start then  $\ldots$  End. These don't provide any functionality, other than requiring a little less typing, so no key-val alternative was implemented. The \...⟨*Thing*⟩...Surrounders commands should be replaced by ⟨*thing*⟩-before and ⟨*thing*⟩-after, and the \...⟨*Thing*⟩...ItemSurrounders commands should be replaced by ⟨*thing*⟩-begin and ⟨*thing*⟩-end, as in the correspondence table below:

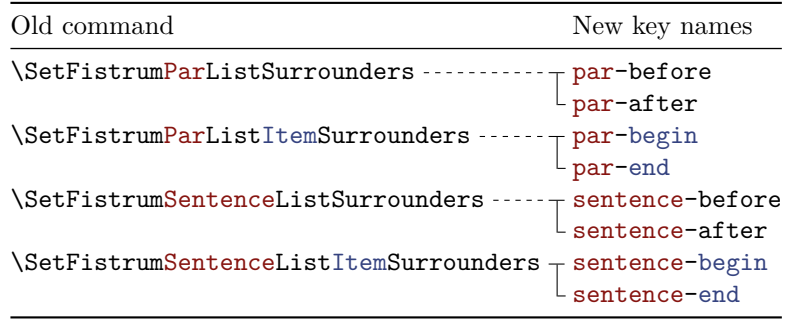

# <span id="page-4-0"></span>**4. Loading and defining dummy texts**

Starting with fistrum v2.2, a simple interface is provided to define and load other texts for the output of \fistrum and friends. This interface can, for example, be used to implement dummy texts in different languages without re-coding the logic implemented by fistrum.

<span id="page-5-3"></span><span id="page-5-2"></span>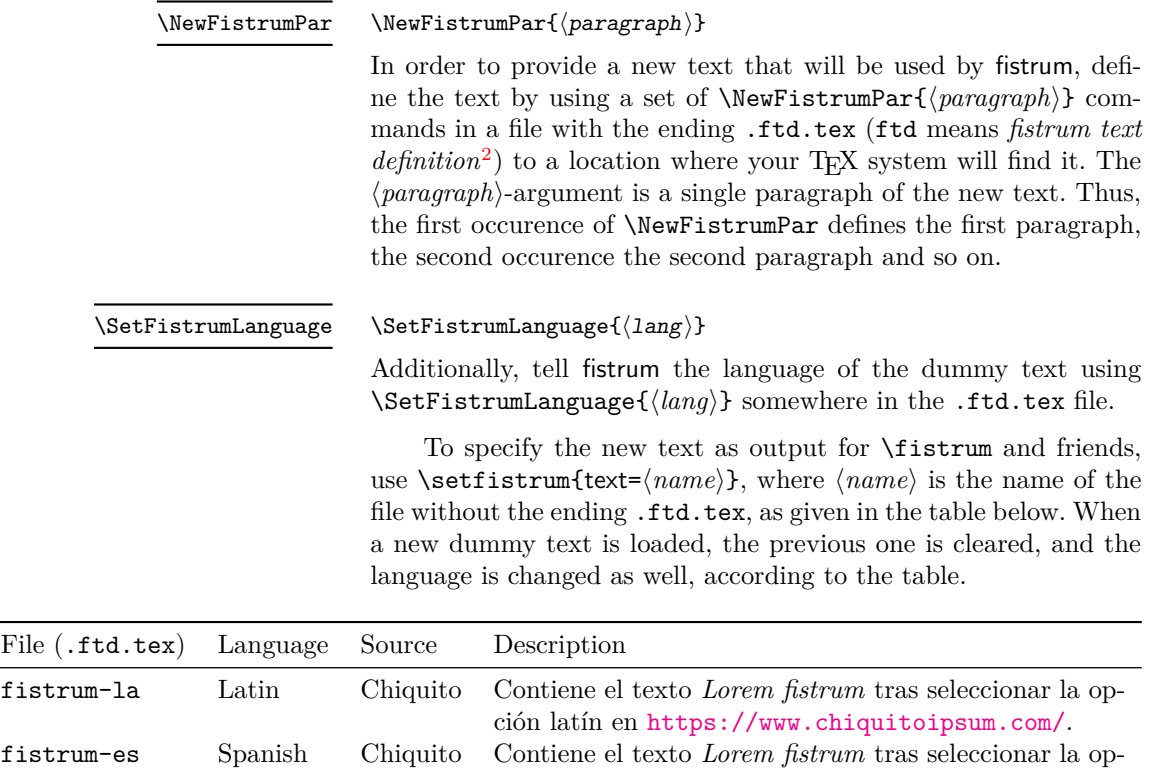

### **4.1. Guidelines on providing new dummy texts**

ción fistrum en <https://www.chiquitoipsum.com/>.

\SetFistrumText more or less just uses an \input or, to be more precise, the LATFX3-variant \file\_input:n, to load the .ftd.tex file. This means, that the file is not necessarily loaded in the preamble of the document and thus the contents of the file underlie the respective restrictions.

Should you want a new dummy text, create an issue in the GitHub repository<sup>[3](#page-5-1)</sup> with the source for the dummy text.

Should you prefer to distribute the dummy text as a separate package, make sure that the text follows the layout of fistrum's dummy texts, so that everything works correctly. The dummy text definition file should contain a line with \SetFistrumLanguage, and then as many \NewFistrumPar entries as there are paragraphs in the dummy text. Make sure that the file has the .ftd.tex extension, and everything should work smoothly.

<span id="page-5-0"></span> $^2\mathrm{To}$  avoid name clashes with files using general languages as names, I chose to introduce the .ftd.tex file ending. I did not find a file with this ending in my texmf-tree, so I guess it is safe.

<span id="page-5-1"></span><sup>3</sup><https://github.com/daviddavo/fistrum>

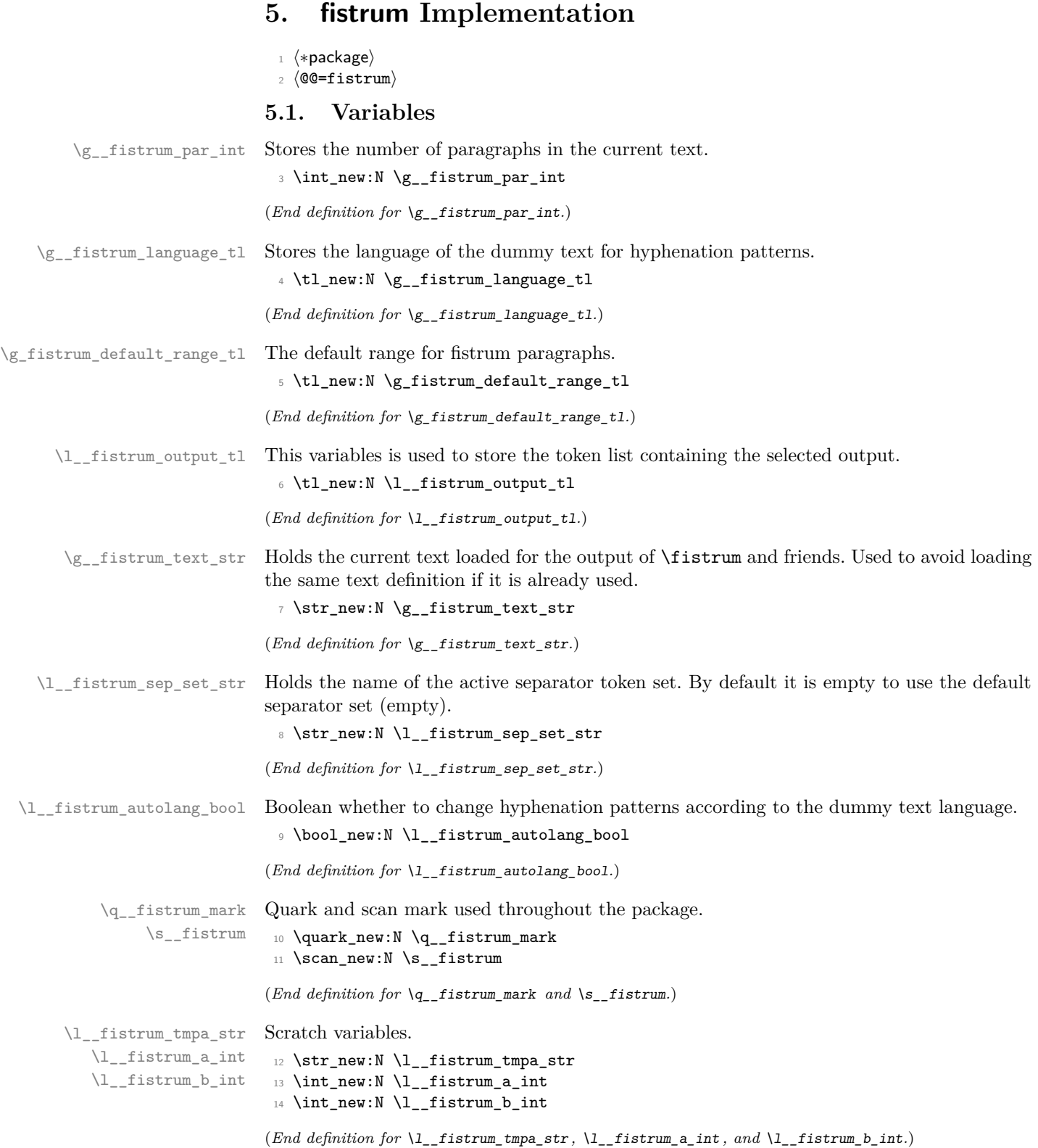

\\_\_fistrum\_tmp:w Scratch macro.

```
15 \cs_new_eq:NN \__fistrum_tmp:w ?
```

```
(End definition for \int fistrum tmp:w.)
```
\l\_fistrum <thing> <place> <version> tl These variables store the separators and delimiters added around the paragraphs and sentences, in the starred or nonstarred variants, as well as the generic version for runtime usage.

```
16 \clist_map_inline:nn { start, itemstart, itemseparator, itemend, end }
17 \frac{17}{2}18 \clist_map_inline:nn { par, sentence }
19 {
20 \clist_map_inline:nn { { }, star, nostar }
21 \{ \tlambda \tlambda = \tfrac{1_{\text{min}} + 1_{\text{min}} + 1_{\text{min22 }
23 \tl_new:c { l__fistrum_par_#1_parsepar_tl }
24 }
25 \text{ } 21 \text{ }set:Nn \l__fistrum_par_itemseparator_parsepar_tl { \sim }
```
(*End definition for* \l\_\_fistrum\_<thing>\_<place>\_<version>\_tl*.*)

## **5.2. Developer interface**

Parses an argument that may be a single integer or an integer range separated by  $a -$ , and stores them into the integer registers #2 and #3. If a number is blank, zero is used. If only a single number is given, #3 is set equal to #2.

```
26 \text{ \textdegree} \cs_new_protected:Npn \__fistrum_parse_par_range:nNN #1 #2 #3
27 \{28 \tl_if_blank:nTF {#1}
29 { \exp_args:NV \__fistrum_parse_range_arg:nNNn \g_fistrum_default_range_tl }
30 { \ fistrum_parse_range_arg:nNNn {#1} }
31 #2 #3 {\&} \ fistrum par int }
32 }
33 \cs_new_protected:Npn \__fistrum_parse_sentence_range:nNN #1 #2 #3
_34 { \ fistrum parse range arg:nNNn {#1} #2 #3 { \c max int } }
35 \cs_new_protected:Npn \__fistrum_parse_range_arg:nNNn #1
36 {
37 \exp_last_unbraced:No \__fistrum_parse_range_arg:wnNNn
38 \tl_to_str:n { #1 - - } \s_fistrum {#1}
39 }
40 \cs_new_protected:Npn \__fistrum_parse_range_arg:wnNNn
41 #1 - #2 - #3 \s__fistrum #4 #5#6 #7
42 \quad \text{f}43 \str_if_eq:nnTF {#3} { - }
44 \sim \sim45 \ fistrum int set:Nnn #5 {41} { 1 }
46 \setminus fistrum_int_set:Nnn #6 {#2} {#7}
47 }
48 {
49 \tl_if_empty:nTF {#3}
\overline{50} \overline{50}51 \lceil \frac{1}{1} \rceil \lceil \frac{1}{1} \rceil \lceil \frac{1}{1} \rceil \lceil \frac{1}{1} \rceil \lceil \frac{1}{1} \rceil \lceil \frac{1}{1} \rceil \lceil \frac{1}{1} \rceil \lceil \frac{1}{1} \rceil \lceil \frac{1}{1} \rceil52 \int_{52} \int_{52} \int_{52} \int_{52} \int_{52} \int_{52} \int_{52} \int_{52} \int_{52} \int_{52} \int_{52} \int_{52} \int_{52} \int_{52} \int_{52} \int_{52} \int_{52} \int_{52} \int_{52} \int_{52} \int_{52} \int_{52} \int_{52} \int_{52}
```
\\_\_fistrum\_parse\_par\_range:nNN \\_\_fistrum\_parse\_par\_range:eNN \\_\_fistrum\_parse\_sentence\_range:nNN \\_\_fistrum\_parse\_sentence\_range:eNN \\_\_fistrum\_parse\_range\_arg:nNNn \\_\_fistrum\_parse\_range\_arg:wnNNn \\_\_fistrum\_int\_set:Nnn

```
53 }
                              54 \{\mathbb{S} \msg_error:nnn { fistrum } { invalid-range } {#4}
                             56 \angle_fistrum_parse_range_arg:nNNn { 2 - 1 } #5 #6 {#7}
                              57 }
                             58 }
                             59 }
                             60 \cs_new_protected:Npn \__fistrum_int_set:Nnn #1 #2 #3
                             61 { \int_set:Nn #1 { \tl_if_blank:nT {#2} {#3} #2 } }
                             62 \cs_generate_variant:Nn \__fistrum_parse_par_range:nNN { e }
                             63 \cs_generate_variant:Nn \__fistrum_parse_sentence_range:nNN { e }
                            (End definition for \__fistrum_parse_par_range:nNN and others.)
    \__fistrum_sep_item:nn A shorthand to leave an (\undexpanded) token list.
                             64 \text{ } \csc 1new:Npn \__fistrum_sep_item:nn #1 #2
                             65 { \exp_not:v { 1__fistrum_#1_#2_ \l__fistrum_sep_set_str _tl } }
                            (End definition for \__fistrum_sep_item:nn.)
     \fistrum_get_range:nn
   \__fistrum_build_list:nn
\__fistrum_build_list_aux:n
\__fistrum_get_paragraph:ww
      \__fistrum_get_paragraph_end:w
                            Expands to the paragraphs between \langle number_1 \rangle and \langle number_2 \rangle with the proper delimiters
                            added. Text is returned in \exp_not:n, so this macro can be safely used in an \edef.
                             66 \cs_new:Npn \fistrum_get_range:nn #1 #2
                             67 \frac{1}{2}68 \__fistrum_sep_item:nn { par } { start }
                             69 \use:e
                              70 {
                             71 \text{Vexp\_not:N } \_\text{fistrum\_get\_paragraph:ww}\frac{1}{2} \__fistrum_build_list:nn {#1} {#2}
                             73 \exp_not:N \q_fistrum_mark ;
                             74 \exp_not:N \q__fistrum_mark ; \s__fistrum
                             75 }
                             76 \__fistrum_sep_item:nn { par } { end }
                             77 }
                             78 \cs_new:Npn \__fistrum_build_list:nn #1 #2
                             79 {
                             80 \int_step_function:nnN
                             81 { \int_max:nn {#1} { 1 } }
                             82 \{ \int_{min:nn} {\#2} {\&_{min:min} {\#2} }83 \__fistrum_build_list_aux:n
                             84 }
                             85 \cs_new:Npn \__fistrum_build_list_aux:n #1 { #1 ; }
                             86 \cs_new:Npn \__fistrum_get_paragraph:ww #1 ; #2 ;
                             87 {
                             88 \if_meaning:w \q__fistrum_mark #2
                             89 \if_meaning:w \q__fistrum_mark #1
                             90 \__fistrum_get_paragraph_end:w
                             \log\log92 \fistrum_get_paragraph:n {#1}
                             93 \qquad \qquad \text{Yii:}94 \text{ k}95 \fistrum_get_paragraph:n {#1}
                             96 \__fistrum_sep_item:nn { par } { itemseparator }
                             97 \fi:
```

```
98 \__fistrum_get_paragraph:ww #2 ;
                                99 }
                               100 \cs_new:Npn \__fistrum_get_paragraph_end:w #1 \s__fistrum { \fi: \fi: }
                               (End definition for \fistrum_get_range:nn and others.)
  \fistrum_get_paragraph:n Expands to the paragraph ⟨number⟩ with the proper delimiters added. Text is returned in
                               \exp_not:n, so this macro can be safely used in an \edef.
                               101 \cs_new:Npn \fistrum_get_paragraph:n #1
                               102 {
                               103 \__fistrum_sep_item:nn { par } { itemstart }
                               104 \__fistrum_unexpanded_par:n {#1}
                               105 \qquad \qquad \searrow-fistrum_sep_item:nn { par } { itemend }
                               106 }
                               (End definition for \fistrum_get_paragraph:n.)
\__fistrum_unexpanded_par:n Expands to the paragraph ⟨number⟩ wrapped in \exp_not:n. If ⟨number⟩ is out of range,
                               it expands to nothing.
                               107 \cs_new:Npn \_fistrum_unexpanded_par:n #1
                               108 {
                               109 \bool_lazy_and:nnT
                               110 \{ \int_{\text{compare}_p: nNn} \{ 0 \} < \{ \#1 \} \}111 {\int_{\infty} f \in {\mathbb{R}} \cdot f(x) dx = \int_{\infty} f(x) dx + 1112 { \exp_not:v { g__fistrum_par_#1_tl } }
                               113 \quad \frac{1}{2}(End definition for \__fistrum_unexpanded_par:n.)
 \fistrum_get_sentences:nnn
 \fistrum_get_sentences:nnV
       \__fistrum_get_sentences:nnnw
       \__fistrum_get_sentences_end:w
                               Expands to the sentences numbered between ⟨number1⟩ and ⟨number2⟩, inclusive, contained
                               in the ⟨text⟩, and adding the proper separators.
                               114 \cs_new:Npn \fistrum_get_sentences:nnn #1 #2 #3
                               115 \, \text{f}116 \ fistrum_sep_item:nn { sentence } { start }
                               117 \exp_args:Ne \use_ii_i:nn { { \int_max:nn {#1} { 1 } } }
                               118 { \__fistrum_get_sentences:nnnw { 1 } } {#2}
                               119 \text{#3} \sim \text{q}_\text{istrum\_mark} \sim \text{s}_\text{istrum}120 \__fistrum_sep_item:nn { sentence } { end }
                               121 }
                               122 \cs_new:Npn \__fistrum_get_sentences:nnnw #1 #2 #3 #4 .~
                               123 {
                               124 \int_compare:nNnT {#1} > {#3} { \_fistrum_get_sentences_end:w }
                               125 \use:nn { \if_meaning:w \q__fistrum_mark } #4
                               126 \exp_after:wN \__fistrum_get_sentences_end:w
                               127 \else:
                               128 \int_compare:nNnF {#1} < {#2}
                               129 \qquad \qquad \qquad130 \int_{130} \int_{130} \int_{20} \int_{130} \{#1\} = \{#2\}131 \{\ \mathcal{N}_{\text{if} \text{is} \text{trum\_sep\_item:nn} \ \{ \ \text{sentence} \ \} \ \{ \ \text{itemseparator} \ \} \ \}132 \__fistrum_sep_item:nn { sentence } { itemstart }
                               133 \exp_not:n { #4 . }
                               134 \__fistrum_sep_item:nn { sentence } { itemend }
                                135 }
                               136 \fi:
```

```
137 \exp_args:Nf \__fistrum_get_sentences:nnnw { \int_eval:n { #1 + 1 } }
138 {42} {43}139 }
^{140} \cs_new:Npn \__fistrum_get_sentences_end:w #1 \s__fistrum { }
141 \cs_generate_variant:Nn \fistrum_get_sentences:nnn { nnV }
(End definition for \fistrum_get_sentences:nnn , \__fistrum_get_sentences:nnnw , and \__fistrum_get_-
```

```
sentences_end:w.)
```
### **5.3. User- and developer-level commands**

\fistrumPar Macro to typeset a single paragraph of *Lorem fistrum. . .* Was not officially available in version prior to 2.0.

> #1 : Number of the paragraph to typeset. Implemented as follows:

```
142 \NewDocumentCommand \fistrumPar { m }
143 \, \text{f}144 \_fistrum_deprecated:n { FistrumPar }
145 \__fistrum_unexpanded_par:n {#1} \par
146 }
```
(*End definition for* \fistrumPar*.*)

### **5.4. Tokens surrounding the** *Lorem fistrum. . .* **content**

\\_\_fistrum\_element\_set:nnn A general macro for setting starred/non-starred versions of several elements used between chunks of dummy text. Arguments are: #1 : Element name; #2 : Boolean true or false if the \* variant was used; #3 : Value to set the element to. 147 \cs\_new\_protected:Npn \\_\_fistrum\_element\_set:nnn #1 #2 #3 148 { \tl\_set:cn { l\_\_fistrum\_ #1 \_ \IfBooleanF {#2} { no } star \_tl } {#3} } (*End definition for* \\_\_fistrum\_element\_set:nnn*.*) \\_\_fistrum\_deprecated:n Warns about deprecated commands and destroys itself. <sup>149</sup> \cs\_new\_protected:Npn \\_\_fistrum\_deprecated:n #1  $150 \frac{f}{f}$ 151 \msg\_warning:nnn { fistrum } { cmd-deprecated } {#1} 152 \cs\_gset\_eq:NN \\_\_fistrum\_deprecated:n \use\_none:n  $153 - 3$ (*End definition for* \\_\_fistrum\_deprecated:n*.*) \SetFistrumParListStart \SetFistrumParListEnd \SetFistrumParListSurrounders \SetFistrumParListItemSeparator \SetFistrumParListItemStart \SetFistrumParListItemEnd \SetFistrumParListItemSurrounders \SetFistrumSentenceListStart \SetFistrumSentenceListEnd \SetFistrumSentenceListSurrounders \SetFistrumSentenceListItemSeparator \SetFistrumSentenceListItemStart \SetFistrumSentenceListItemEnd \SetFistrumSentenceListItemSurrounders A dirty loop to quickly define the old command-based user-interface. 154 \cs\_set\_protected:Npn \\_\_fistrum\_tmp:w #1 #2 #3 #4  $155$  { 156 \str\_set:Nx \l\_\_fistrum\_tmpa\_str 157 { #2 \tl\_if\_empty:nTF {#4} {#3} { start } }  $158$   $\lambda$ use:e  $159$   $\qquad \qquad$   $\qquad$   $\$ 160 \NewDocumentCommand \exp\_not:c { SetFistrum #1 List #2 #3 } 161  $\{ s + m \lt l_i \text{ empty}: nF \{ #4 \} \{ +m \} \}$ 11

```
162 \left\{ \begin{array}{c} \end{array} \right.163 \__fistrum_deprecated:n { SetFistrum #1 List #2 #3 }
164 \__fistrum_element_set:nnn
165 { \exp_args:Ne \str_lowercase:n { #1_\l__fistrum_tmpa_str } }
166 {##1} {##2}
167 \tl if empty:nT {#4} { \use none:nnnn }
168 \__fistrum_element_set:nnn { \str_lowercase:n { #1_#2 #4 } }
169 {##1} {##3}
170 }
171 }
172 }
173 \clist_map_inline:nn { Par, Sentence }
174 {
175 \clist_map_inline:nn
176 { { Start } { }, { End } { }, { Surrounders } { end } }
177 { \__fistrum_tmp:w {#1} { Item } ##1 \__fistrum_tmp:w {#1} { } ##1 }
178 \__fistrum_tmp:w {#1} { Item } { Separator } { }
179 }
```

```
(End definition for \SetFistrumParListStart and others.)
```
[\SetFistrumDefault](#page-2-1) Command to change the default range used by \fistrum and friends.

```
⟨range⟩ Range to be used as default.
```
Implemented as:

```
180 \NewDocumentCommand \SetFistrumDefault { m }
181 \t{5}182 \__fistrum_parse_par_range:eNN {#1} \l__fistrum_a_int \l__fistrum_b_int
183 \tl_gset:Nx \g_fistrum_default_range_tl
184 \{ \int_{} (\int_{} \{ \int_{} \{ \int_{} \{ \int_{} \{ \int_{} \{ \int_{} \{ \int_{} \{ \int_{} \{ \int_{} \{ \int_{} \{ \int_{} \{ \int_{} \{ \int_{} \{ \int_{} \{ \int_{} \{ \int_{} \{ \int_{} \{ \int_{} \{ \int_{} \{ \int_{} \{ \int_{} \{ \int_{} \{ \int_{} \185 }
```
(*End definition for* \SetFistrumDefault*. This function is documented on page [3.](#page-2-1)*) The following macros are considered to be user-level commands and thus all lower-case.

- [\fistrum](#page-1-0) #1 : Range-like string that specifies the number of the paragraphs taken from *Lorem fistrum. . .* If omitted, the value set by \SetFistrumDefault is used, which defaults to  $1 - 7$ .
	- #2 : Sentences to be typeset from the range selected by ⟨*paragraph range*⟩. If sentences outside the number of sentences in ⟨*paragraph range*⟩ are specified, only existing sentences are typeset.

The difference between \fistrum and \fistrum\* is the token(s) that are inserted after each paragraph (only if called without the second optional argument).

\fistrum and \unpackfistrum have the same interface and do almost the same thing, so both are implemented using a common macro  $\setminus$ \_fistrum\_do:nnnn that does the heavylifting, and at the end executes the code in #4.

```
186 \NewDocumentCommand \fistrum { s 0 { \g_fistrum_default_range_tl } o }
187 \frac{187}{189}188 \__fistrum_do:nnnn {#1} {#2} {#3}
190
190 \qquad \qquad \setminus \_ \texttt{ifistrum\_set\_hyphens:}191 \tl use:N ##1
192 \__fistrum_restore_hyphens:
193 }
```
<sup>194</sup> }

(*End definition for* \fistrum*. This function is documented on page [2.](#page-1-0)*)

```
\unpackfistrum
                \fistrumexp
                               This command does the same as \fistrum, but instead of typesetting the paragraphs or
                                sentences, it stores the expanded content in the \fistrumexp token list. The tokens bet-
                                ween items of the list, set, for example, by using the package option space or by using the
                                \SetFistrum...List commands, are x-expanded.
                                195 \NewDocumentCommand \unpackfistrum { s 0 { \g_fistrum_default_range_tl } o }
                                196 \{ \_fistrum\_do:nnnn f#1\ {#2} {#3} { \tl;gset_eq:NN \ifistrumexp ##1 } \}197 \cs_new_eq:NN \fistrumexp \prg_do_nothing:
                                (End definition for \unpackfistrum and \fistrumexp. These functions are documented on page 2.)
          \__fistrum_do:nnnn
           \__fistrum_do:N
                               This is the main macro for \fistrum and \unpackfistrum. It parses the paragraph ran-
                                ge, sets the sentence/paragraph separators, then acts accordingly if a sentence range was
                                provided.
                                198 \cs_new_protected:Npn \__fistrum_do:nnnn #1 #2 #3 #4
                                199 {
                                200 \cs_set_protected:Npn \_fistrum_do:N ##1 {#4}
                                201 \__fistrum_parse_par_range:eNN {#2} \l__fistrum_a_int \l__fistrum_b_int
                                \verb|2022|7|202|8|7|202|8|13|33|14|15|15|16|16|15|17|16|17|17|18|17|17|18|17|18|17|17|18|17|18|17|18|17|18|17|18|17|18|17|18|17|18|17|18|17|18|17|18|17|18|17|18|17|18|17|18|17|18|17|18|17|18|17|18|17|18|17|18|17|18|17|18|1203 \tr_set:Nx \l__fistrum_sep_set_str { \IfBooleanF {#1} { no } star }
                                204 \bool_lazy_or:nnTF
                                205 { \tl_if_novalue_p:n {#3} }
                                206 { \tl_if_blank_p:n {#3} }
                                207 \sim208 \tl_set:Nx \l__fistrum_output_tl
                                209 \{ \t\t\t\t\t{ } \210 }
                                211 \left\{ \begin{array}{c} 2 & 2 \end{array} \right\}212 \str_set:Nn \l__fistrum_sep_set_str { parsepar }
                                213 \tl_set:Nx \l__fistrum_output_tl
                                214 { \fistrum_get_range:nn { \l__fistrum_a_int } { \l__fistrum_b_int } }
                                215 \strut \str_set:Nx \l__fistrum_sep_set_str { \IfBooleanF {#1} { no } star }
                                216 \L_fistrum_parse_sentence_range:eNN {#3} \l__fistrum_a_int \l__fistrum_b_int
                                217 \tl_set:Nx \l__fistrum_output_tl
                                218 {
                                219 \fistrum_get_sentences:nnV { \l__fistrum_a_int } { \l__fistrum_b_int }
                                220 \lvert \cdot \rvert \lvert \cdot \rvert \lvert \cdot \r221 }
                                222223 \str_set_eq:NN \l__fistrum_sep_set_str \l__fistrum_tmpa_str
                                224 \__fistrum_do:N \l__fistrum_output_tl
                                225 }
                                226 \cs_new_eq:NN \__fistrum_do:N ?
                                (End definition for \__fistrum_do:nnnn and \__fistrum_do:N.)
  \__fistrum_set_hyphens:
\__fistrum_restore_hyphens:
                                Selects the hyphenation patterns for the language of the dummy text, using \hyphenrules
```
if that's defined. If  $\hbox{\textbackslash}$  is defined. If  $\hbox{\textbackslash}$  is truentially defined in  $\hbox{\textbackslash}$  is truentially defined. set\_hyphens\_raw:. Each \\_fistrum\_set\_hyphens\_ $\langle \text{method} \rangle$ : function appropriately redefines \\_\_fistrum\_restore\_hypehens: to reset the hyphenation patterns.

```
227 \cs_new_protected:Npn \__fistrum_set_hyphens:
228 \sim 5
229 \bool_if:NTF \l__fistrum_autolang_bool
230 { \use:n } { \use_none:n }
231 \qquad \qquad \qquad232 \csc if exist:NTF \hyphenrules
233 {
234 \cs_if_exist:cTF { ver@polyglossia.sty }
235 \{\ \setminus \_\texttt{fistrum\_set\_hyphens\_polyglossia: } \}236 \{\ \mathcal{N}_{\text{if} \text{istrum\_set\_hyphens\_babel}: \ \}237 }
238 \{\setminus \_\text{firstrum\_set\_hyphens\_raw: }\}229240 }
^{241} \cs_new_protected:Npn \__fistrum_restore_hyphens:
242 { \prg_do_nothing: }
(End definition for \__fistrum_set_hyphens: and \__fistrum_restore_hyphens:.)
```
\ fistrum set hyphens babel: **babel** makes things pretty simple. We just check if **\l**@⟨lang⟩ is defined, and if so, use \hyphenrules to set it, and once more to reset in \\_\_fistrum\_restore\_hyphens:. \hyphenrules is actually an environment, but in babel its \end part does nothing, and its effect can be undone by just using another \hyphenrules on top of it.

> If the language is not defined, the language either doesn't exist at all, or we are using LuaT<sub>E</sub>X. Both cases are handled by  $\_{\text{ifistrum\_lang\_not\_available}}$ .

```
243 \cs_new_protected:Npn \__fistrum_set_hyphens_babel:
244 \epsilon245 \cs_if_exist:cTF { 10 \g__fistrum_language_tl }
246 \qquad \qquad \qquad \qquad \qquad247 \exp_args:NV \hyphenrules \g__fistrum_language_tl
248 \cs_set_protected:Npx \__fistrum_restore_hyphens:
249 { \exp_not:N \hyphenrules { \languagename } }
250 }
251 { \__fistrum_lang_not_available: }
252 }
```
(*End definition for*  $\setminus$  fistrum set hyphens babel:.)

\ fistrum set hyphens polyglossia: **polyglossia less friendly.** We also check if the language is loaded (looking at \⟨lang⟩@loaded), and if it is, load it with the hyphenrules environment. Here we can't use the command form, as the \end part is not a no-op. This also means that an extra group is added around the dummy text, which causes issue  $#1<sup>4</sup>$  $#1<sup>4</sup>$  $#1<sup>4</sup>$  when used with wrapfig, for example. But not too much we can do about that for now.

> In case the language is not loaded, fall back to \\_\_fistrum\_set\_hyphens\_raw: for a final attempt before giving up.

```
253 \cs_new_protected:Npn \_fistrum_set_hyphens_polyglossia:
254 {
```

```
255 \cs_if_exist:cTF { \g__fistrum_language_tl @loaded }
256257 \exp_args:NnV \begin{hyphenrules} \g__fistrum_language_tl
258 \cs_set_protected:Npn \__fistrum_restore_hyphens:
```
<span id="page-13-0"></span><sup>4</sup><https://github.com/daviddavo/fistrum/issues/1>

<sup>259</sup> { \end{hyphenrules} } 260 **}**  $_{261}$  { \ \_fistrum\_set\_hyphens\_raw: } <sup>262</sup> } (*End definition for* \\_\_fistrum\_set\_hyphens\_polyglossia:*.*)

\\_\_fistrum\_set\_hyphens\_raw: If nothing else is available, try setting the language using \language⟨*number*⟩. This is always available, except with LuaT<sub>EX</sub>, which loads languages on-the-fly.

```
263 \cs_new_protected:Npn \__fistrum_set_hyphens_raw:
264 \left\{ \right.265 \cs_if_exist:cTF { 10 \g__fistrum_language_tl }
266 {
267 \use:x
268 {
269 \language \use:c { l@ \g__fistrum_language_tl }
270 \cs_set_protected:Npn \_fistrum_restore_hyphens:
271 { \language \int_eval:n { \language } \scan_stop: }
272 }
273 }
274 { \{\ \mathcal{L}_{\text{if}_1} \} { \{\ \mathcal{L}_{\text{if}_2} \}275
```

```
(End definition for \__fistrum_set_hyphens_raw:.)
```
\\_\_fistrum\_lang\_not\_available: If the requested language is for some reason unavailable, warn the user, then fall back to the current language. If the requested language and \languagename are the same, we are probably running into this warning again because we have no languages loaded (e.g., testing environments). In that case, shut up because there's not much that can be done (and a warning that says "language english is not available; using english instead" is of little use).

```
^{276} \cs_new_protected:Npn \__fistrum_lang_not_available:
277 \{278 \str_if_eq:VVF \g__fistrum_language_tl \languagename
279 {
280 \msg_warning:nnx { fistrum } { missing-language }
281 \{ \gtrsim_{g_f} \text{fistrum\_language_t1} \}282 \tl_gset_eq:NN \g__fistrum_language_tl \languagename
283 }
284 }
```

```
(End definition for \__fistrum_lang_not_available:.)
```
[\NewFistrumPar](#page-5-2) Developer-Level macro to add a paragraph to the dummy text used by \fistrum and related commands. To specify a new dummy text, see section [4.](#page-4-0)

```
285 \cs_new_protected:Npn \NewFistrumPar #1
286 {
287 \int_gincr:N \g_fistrum_par_int
288 \tl_gclear_new:c { g__fistrum_par_ \int_use:N \g__fistrum_par_int _tl }
\verb|289| \tilde{289} \tilde{1289} \tilde{289} \tilde{1281} \tilde{281} \tilde{381} \tilde{41} \tilde{519} \tilde{2191} \tilde{121} \tilde{131} \tilde{141} \tilde{151} \tilde{161} \tilde{161} \tilde{161} \tilde{161} \tilde{161} \tilde{161} \tilde{161} \tilde{161} \tilde{161} \tilde{161} \tilde{161} \tilde{161} \tilde{161} \tilde290 }
```

```
(End definition for \NewFistrumPar. This function is documented on page 6.)
```
[\SetFistrumText](#page-2-2) Used to select and load the text output by \fistrum and friends. See the section on loading and defining new outputs for  $\text{listrum}$  (section [4\)](#page-4-0). It first checks whether the requested text is already loaded, and if not, it loads the corresponding fistrum text definition file, and clears remaining paragraphs from the previous text, in case their lengths differ.

```
291 \NewDocumentCommand \SetFistrumText { m }
292 {
293 \str_if_eq:VnF \g__fistrum_text_str {#1}
294 \sim \sim295 \tl_gset:Nn \g__fistrum_language_tl { english }
          296 \int_gzero:N \g__fistrum_par_int
297 \file_input:n { #1.ftd }
298 \str_gset:Nn \g__fistrum_text_str {#1}
299300 }
```
(*End definition for* \SetFistrumText*. This function is documented on page [3.](#page-2-2)*)

[\SetFistrumLanguage](#page-5-3) This macro sets the language for hyphenation patterns of the dummy text. When a new fistrum text is read, this is reset.

```
301 \NewDocumentCommand \SetFistrumLanguage { m }
302 { \tl_gset:Nn \g__fistrum_language_tl {#1} }
```
(*End definition for* \SetFistrumLanguage*. This function is documented on page [6.](#page-5-3)*)

### **5.5. Package options and defaults**

\fistrumRestoreParList \fistrumRestoreSentenceList

These are some auxiliaries for the package options and for setting up the default behaviour. <sup>303</sup> \cs\_new\_protected:Npn \\_\_fistrum\_delim\_restore:nnn #1 #2 #3

```
\fistrumRestoreAll
\__fistrum_delim_restore:nnn
\__fistrum_restore_par_list:
      \__fistrum_restore_sentence_list:
                                     304 {
                                     305 \keys_set:nn { fistrum }
                                     306 \qquad \qquad \qquad \qquad \qquad \qquad \qquad \qquad \qquad \qquad \qquad \qquad \qquad \qquad \qquad \qquad \qquad \qquad \qquad \qquad \qquad \qquad \qquad \qquad \qquad \qquad \qquad \qquad \qquad \qquad \qquad \qquad \qquad \qquad \qquad \qquad \307 #1-before = , #1-begin = , #1-end = , #1-after = ,
                                     308 #1-before* = , #1-begin* = , #1-end* = , #1-after* = ,
                                     309 #1-sep = {42}, #1-sep* = {43}310 }
                                     311 }
                                     312 \cs_new_protected:Nn \__fistrum_restore_sentence_list:
                                     313 { \__fistrum_delim_restore:nnn { sentence } { ~ } { ~ } }
                                     314 \cs_new_eq:NN \__fistrum_restore_par_list: ?
                                     315 \cs_new_protected:Npn \fistrumRestoreParList
                                     316 {
                                     317 \ fistrum deprecated:n { FistrumRestoreParList }
                                     318 \__fistrum_restore_par_list:
                                     319 }
                                     320 \cs_new_protected:Npn \fistrumRestoreSentenceList
                                     321 \frac{5}{1}322 \__fistrum_deprecated:n { FistrumRestoreSentenceList }
                                     323 \__fistrum_restore_sentence_list:
                                     324 }
                                     325 \cs_new_protected:Npn \fistrumRestoreAll
                                     326 {
                                     327 \__fistrum_deprecated:n { FistrumRestoreAll }
                                     328 \__fistrum_restore_par_list: \__fistrum_restore_sentence_list:
                                     329 }
```
(*End definition for* \fistrumRestoreParList *and others.*)

[\setfistrum](#page-1-2) Here are the options available at load-time and to \setfistrum.

```
330 \NewDocumentCommand \setfistrum { +m }
331 { \keys_set:nn { fistrum } {#1} }
332 \keys_define:nn { fistrum }
333 {
```
nopar is implemented as a choice key instead of a boolean so we can update the separators using \\_\_fistrum\_delim\_restore:nnn. It's initially false, and the default is true so that \usepackage[nopar]{fistrum} works as it always did.

```
334 nopar .choice: ,
335 nopar / true .code:n =
336 \qquad \qquad \qquad \qquad \qquad \qquad \qquad \qquad \qquad \qquad \qquad \qquad \qquad \qquad \qquad \qquad \qquad \qquad \qquad \qquad \qquad \qquad \qquad \qquad \qquad \qquad \qquad \qquad \qquad \qquad \qquad \qquad \qquad \qquad \qquad \qquad \337 \cs gset protected:Npn \ fistrum restore par list:
338 { \__fistrum_delim_restore:nnn { par } { ~ } { \par } }
339 } ,
340 nopar / false .code:n =
341 \left\{ \begin{array}{ccc} 341 & & & \end{array} \right\}342 \cs_gset_protected:Nn \__fistrum_restore_par_list:
_{343} { \__fistrum_delim_restore:nnn { par } { \par } { ~ } }
344 },
345 nopar .initial:n = false ,
346 nopar .default:n = true ,
```
auto-lang sets  $\lceil \cdot \rceil$  is trum\_autolang\_bool. It is initially true, changing the default behaviour from previous versions.

```
347 auto-lang .bool_set:N = \l_fistrum_autolang_bool ,
348 auto-lang .initial:n = true ,
349 auto-lang .default:n = true ,
```
text just does \SetFistrumText. The initial value is not set here because this chunk of code is executed in expl3 syntax, then thetextloadswithoutspaces, so \setfistrum{text=fistrum-la} is used later.

```
350 text .code:n = \Set{f*1},
351 text .value_required:n = true ,
```
language sets the language to be used when typesetting.

```
352 language .tl_gset:N = \g__fistrum_language_tl,
353 language .value_required:n = true ,
```

```
default-range does \SetFistrumDefault, initially 1-7, as documented. It's default is also 1-7
so that the key has two meanings: \setfistrum{default-range=\langle range \rangle} sets the range to
the given value, while \setfistrum{default-range} sets the range to the "default default
range". Pretty neat :)
```

```
354 default-range .code:n = \SetFistrumDefault{#1},
355 default-range .initial:n = 1-7 ,
356 default-range .default:n = 1-7 ,
357 }
```
This chunk defines the keys ⟨*thing*⟩-⟨*place*⟩[\*], where ⟨*thing*⟩ is par or sentence, ⟨*place*⟩ is before, begin, sep, end, and after, which totals 10 keys, and another 10 with the  $*$  in the name. Each sets a token list called  $\lvert \lvert \cdot \rvert$  fistrum  $\langle \cdot \rangle$  (place) [no]star\_tl.

```
358 \cs set protected:Npn \ fistrum tmp:w #1 #2 #3
359 {
```

```
360 \keys_define:nn { fistrum }
361 \qquad \qquad \qquad362 #1-before #2 .tl_set:c = l__fistrum_#1_start _#3star_tl ,
363 #1-begin #2 .tl_set:c = l__fistrum_#1_itemstart _#3star_tl ,
*1-sep *2 .tl_set:c = l__fistrum_#1_itemseparator _#3star_tl ,<br>365 *1-end *2 .tl_set:c = l__fistrum_#1_itemend __#3star_tl ,
365 #1-end #2 .tl_set:c = l__fistrum_#1_itemend
366 #1-after #2 .tl_set:c = l_{-}fistrum_#1_end 43star_tl,
367
368 }
369 \ \_\text{firstrum\_tmp:W} { par } { } { no } \__fistrum_tmp:w { sentence } { } { no }
370 \setminus \text{istrum\_tmp:w} { par } * { } \__fistrum_tmp:w { sentence } * { }
```
(*End definition for* \setfistrum*. This function is documented on page [2.](#page-1-2)*)

Now turn \ExplSyntaxOff for a while, and load the default *Lorem fistrum. . .* text, then process the package options, and finally turn \ExplSyntaxOn again. Finally, call \\_\_fistrum\_restore\_par\_list: and \\_\_fistrum\_restore\_sentence\_list: to set the defaults (\\_\_fistrum\_restore\_par\_list: may have been redefined by nopar).

```
371 \ExplSyntaxOff
372 \setfistrum{text=fistrum-es}
373 \ProcessKeysOptions{fistrum}
374 \ExplSyntaxOn
375 \__fistrum_restore_par_list:
376 \_fistrum_restore_sentence_list:
```
#### **5.6. Messages**

Now define the messages used throughout the package.

```
377 \msg_new:nnn { fistrum } { invalid-range }
378 { Invalid~number~or~range~'#1'. }
379 \msg_new:nnn { fistrum } { cmd-deprecated }
380 {
381 Command~'\iow_char:N\\#1'~deprecated. \\
382 See~the~fistrum~documentation~for~help.
383 - 7384 \msg_new:nnn { fistrum } { missing-language }
385 {
386 Unknown~language~'#1'.~Hyphenation~patterns~for~
387 '\languagename'~will~be~used~instead.
388 \svs_if_engine_luatex:T
389 {
390 \\ \\
391 \cs_if_exist:cTF { ver@polyglossia.sty }
392 \qquad \qquad393 With~polyglossia,~you~have~to~explicitly~load~languages~
394 with~\iow_char:N\\setotherlanguage{#1}~or~similar.
395 }
396 \qquad \qquad397 With~LuaTeX,~fistrum~requires~babel~to~get~proper~
398 hyphenation~(you~can~use~
399 \iow_char:N\\usepackage[base]{babel}).
400 }
401 }
402 }
```
⟨*/*package⟩